# volumes.sty: Support for Printing of only parts of a LaTeX document, with complete indices etc.

# Frank Küster

# 2004/06/02

#### Abstract

This package tries to help you if you want to produce separate printed volumes from one LaTeX document, as well as one comprehensive "all inclusive" version. It suppresses the parts of the table of contents that are not typeset, while counters, definitions, index entries etc. are kept consistent throughout the input file. The same goal can probably also be achieved by different approaches, e.g. packages to combine separate documents in one typeset version. But for me it was easier this way – I define lots of macros in the document on-the-fly, and have to avoid double definitions in the different parts.

This file also provides nowtoaux.sty which allows writing to the aux file, and thus to the toc, lof and lot files, without waiting for a page to be shipped out.

# Contents

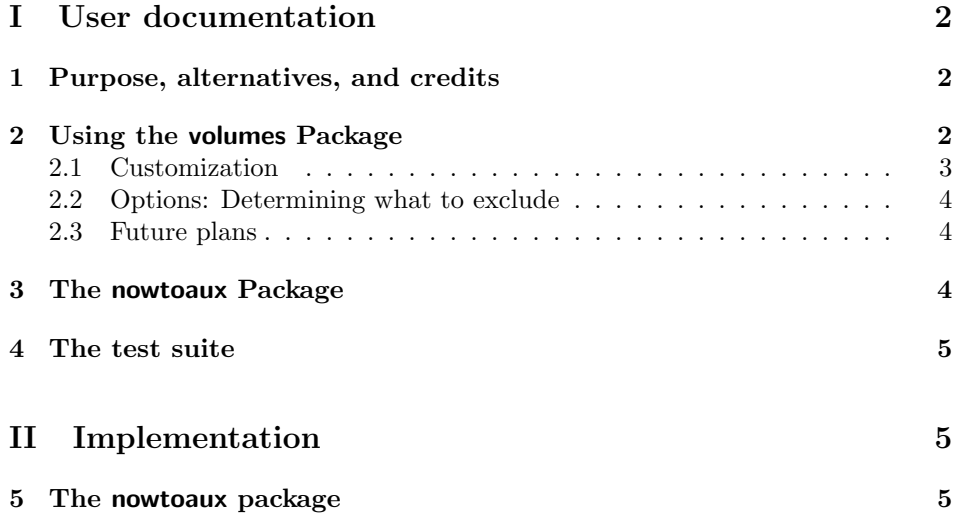

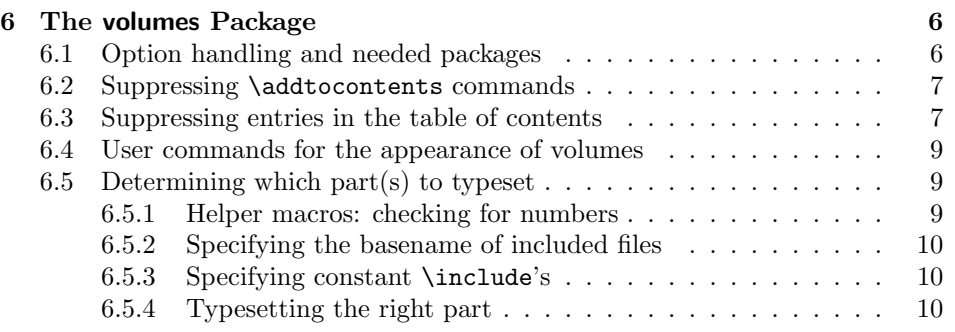

# Part I User documentation

# 1 Purpose, alternatives, and credits

If you use \includeonly to typeset only parts of your document, you have only two choices: Either you delete the old aux files, and get no information at all about the parts that are not typeset, or you keep it, but then you get a full table of contents, lists of figures and tables, etc., even for the parts that are not included. Thus, \includeonly is only suitable to keep compilation times short while writing parts of your document, but not for the final typesetting of parts of a document.

If you want to have a more fine-grained control over what is being typeset, volumes.sty may help you. There are, however, some alternatives. If you know in advance that you will want to typeset your package in two or more volumes, it might be better to develop it as separate documents, using xr.sty for references to the other document, or to use tools as shorttoc.

When I developed this package, I had yet written a large part of the document – in fact it was a laboratory diary (using my own labbook class) – and was using lots of automated indexing commands that occurred in all parts, and macros that defined and re-used command sequences on-the-fly. I wanted those commands to be consistent throughout my work in this lab, avoiding dobule definitions, and I wanted the complete index, also for older volumes, in every volume. Therefore it seemed harder to take apart the whole document, than suppressing a part of the table of contents.

In a discussion with Markus Kohm, he came up with the basic idea for this, and I am much in debt to him for his help. Some definitions where also taken and/or adapted from his scrclass.dtx, as well as from basic  $LATEX$   $2\varepsilon$  files, and the contributors of the newsgroup de.comp.text.tex also helped me, as usual.

# 2 Using the volumes Package

\onlyvolume To use the Package, you must at least load it and call the \onlyvolumes macro:

\usepackage{volumes} \onlyvolume

The reason why you need two commands is that it makes it possible to customize it's behavior between the \usepackage and \onlyvolume (see below).

volumes.sty assumes that you are using \include for the parts that you want to typeset conditionally, and standardized, numbered filenames (see below). However, the appearance of your document still won't change if you insert just the lines above. You also need to specify which part should be typeset. There are two ways to accomplish that:

1. You can specify the part you want as an optional argument to \onlyvolume, for example:

\onlyvolume[2]

to get the second part. The disadvantage for this is that you have to change the document when you want to change the part to be typeset.

\volume 2. Alternatively, you can define the macro \volume outside the file, it should expand to the number of the part you want. This can be done on the command line, e.g. like this:

latex "\def\volume{2} \input{filename}"

volumes.sty will handle each file that is included with \include as one volume, and treat the rest as fixed parts. It does not take care of \input at all, therefore you're free to use it as you want.

## 2.1 Customization

- \volumename Filenames By default, volumes.sty expects the included files to be named volume1.tex, volume2.tex etc.<sup>1</sup> The numbers at the end must always be there, but you can change the basename from volume to  $\langle$ *anything* $\rangle$  else using  $\varepsilon$ {\anything}}
- \allvolumescommand Commands specific to volumes You might want certain commands only to \volumecommand be executed when the whole document is typeset, and others only for a specific volume. To achieve this, write  $\alpha$ Ulvolumescommands $\alpha$ siles and/or  $\v{\varepsilon}$  \volumecommand{ $\langle number \rangle$ }{ $\langle commands \rangle$ }.

The commands are currently<sup>2</sup> executed at the end of the preamble using \AtBeginDocument. Therefore you cannot typeset anything, instead you should define commands that are later typeset, e.g. change the \title or \date.

Excluding \addtocontents commands The mechanisms presented so far only exclude things added to the toc, lof, or lot files by sectioning commands or floats, or using \addcontentsline. If you add some stuff manually to those lists using \addtocontents, it still gets typeset.

<sup>&</sup>lt;sup>1</sup>In fact this is only true for conditionally included files. If you use **\alwaysinclude** (see below), those files can have arbitrary names.

<sup>&</sup>lt;sup>2</sup>In future versions, this might be moved to an other place - don't rely on that.

To circumvent this, you can use  $\voladototoc({\text{Text}}), \voladotodof({\text{Text}}),$ and \voladdtolot{ $\langle Text \rangle$ }, instead of \addtocontents{ $\langle Text \rangle$ }. These texts will automatically be suppressed if the respective list is suppressed in the part where they are used.

### 2.2 Options: Determining what to exclude

volumes.sty by default suppresses the unprinted entries into the Table of Contents (lof), List of Figures (lof) and List of Tables (lot). You can change this using the following options:

- tocall The complete table of contents is printed even when only typesetting one part, i.e. only the lists of tables and of figures is suppressed
- lofall The complete list of figures is printed even when only typesetting one part, i.e. only the lists of tables and table of contents is suppressed.
- lotall The complete list of tables is printed even when only typesetting one part, i.e. only the lists of figures and table of contents is suppressed.

\volumeone We redefine the \include command to achieve this. If this causes incompatibilities with other packages, use the option

\volumetwo \volumethree ...

manual You must then specify the beginning of a volume by putting the commands \volumeone, \volumetwo, \volumethree and so forth directly before the corresponding \include. The filenames still need to follow the conventions described above.

### 2.3 Future plans

Here are some ideas that I had, and believe can be implemented quite easily – but I didn't have time yet:

- Check whether the filename in \include maches the pattern \volumename $\langle number \rangle$ and include it always if it does not.
- Provide a user interface that allows to suppress entries in other lists, like lists of equations, listings, or user-defined floats.

# 3 The nowtoaux Package

The \addtocontents macro uses the TEX primitive \write to insert its text into the aux file, from where it will finally end up in the toc file etc. \write puts its contents into a whatsit, and the actual writing is done when the material currently processed fills a page, and the page is shipped out. This way, putting \thepage into the arguments of \addtocontents will produce the correct page number. However, sometimes one really wants the writing to take place immediately, when the macro is expanded. This can be achieved with the nowtoaux package.

Consider the following example, which tries to typeset the table of contents in the main part of the document in red:

```
\documentclass{report}
```

```
\usepackage{color}
\begin{document}
```
\tableofcontents

```
\include{intro}
\addtocontents{toc}{\color{red}}
\include{main}
\end{document}
```
Here, the \addtocontents command is at a place where nothing is typeset: The previous \include has just caused a page break, and the next include will open its own aux file, before also doing a \clearpage and starting the typesetting, probably of many pages with sections that go into the toc. It's only after the processing comes back from main.tex that TEX notices that a whatsit is left, and writes to the aux file.

\immediateaddtocontents What you want instead is a command like \addtocontents that writes immediately to the aux file, without waiting for a page shipout. The nowaux package defines \immediateaddtocontents{ $\langle \text{table}\rangle$ }{ $\langle \text{Text}\rangle$ } which does exactly that. If you substitute it for the \addtocontents in the above example, the entries in the table of contents that come from main.tex are colored red (how horrible. . . ).

\immediatewriteaux You can also write arbitrary commands to the aux file, if you find a use for this.  $\exists x \{ \mathsf{commands} \}$  writes the commands to the aux file, using a *whatsit* as usual. \immediatewriteaux $\{\langle commands \rangle\}$  does the same, but with \immediate. The commands in their argument need to be properly protected. It is best to define one command to perform all the tasks that you want to be done in the aux file. You can then put this command into the aux file with  $\max{\oneq.command}.$ without further protection, because this is done internally. Here's an example:

# 4 The test suite

The principles of the test suite will be described elsewhere. Here are just some remarks on how it works in this particular case.

• In the first run, the file switch-onlytwo.tex does not exist. Therefore, \volume is undefined, and the complete document is processed, producing aux files also for the files that will not be included in later runs.

# Part II Implementation

# 5 The nowtoaux package

\immediateaddtocontents \immediate@protected@write

The definitions of \immediateaddtocontents and \immediate@protected@write are taken from the definition of \addtocontents in ltsect.dtx and \protected@write in ltfiles.dtx, and the only change is the addition of \immediate before \write.

1 (\*nowtoaux)

```
2 \long\def\immediateaddtocontents#1#2{%
3 \immediate@protected@write\@auxout
4 {\let\label\@gobble \let\index\@gobble \let\glossary\@gobble}%
5 {\string\@writefile{#1}{#2}}
6 }
7 \long\def \immediate@protected@write#1#2#3{%
8 \begingroup
9 \let\thepage\relax
10 #2%
11 \let\protect\@unexpandable@protect
12 \edef\reserved@a{\immediate\write#1{#3}}%
13 \reserved@a
14 \endgroup
15 \if@nobreak\ifvmode\nobreak\fi\fi
16 }
```
\macrotoaux \immediatewriteaux \writeaux

Here come three goodies: \immediatewriteaux allows you to write arbitrary commands to the aux file. \writeaux does the same, but in the standard way, without \immediate. The commands in their argument need to be properly protected. It is best to define one command to perform all the tasks that you want to be done in the aux file. You can then put this command into the aux file with \macrotoaux, without further protection, because this is done internally.

```
17 \long\def\writeaux#1{%
18 \protected@write\@auxout
19 {\let\label\@gobble \let\index\@gobble \let\glossary\@gobble}%
20 {#1}
21 }
22 \long\def\immediatewriteaux#1{%
23 \immediate@protected@write\@auxout
24 {\let\label\@gobble \let\index\@gobble \let\glossary\@gobble}%
25 {#1}
26 }
27 \long\def\macrotoaux#1{%
28 \immediatewriteaux{\string#1}
29 }
30 \; \langle /nowtoaux\rangle
```
# 6 The volumes Package

### 6.1 Option handling and needed packages

For the all options, we simply create a conditional that is checked later, when the necessary commands have been or will be defined. Furthermore, we need the nowtoaux helper package.

```
31 \langle *volumes \rangle32 \newif\if@allincludes\@allincludestrue
33 \newif\if@tocall\@tocallfalse
34 \newif\if@lofall\@lofallfalse
35 \newif\if@lotall\@lotallfalse
36 \DeclareOption{manual}{\@allincludesfalse}
37 \DeclareOption{tocall}{\@tocalltrue}
38 \DeclareOption{lofall}{\@lofalltrue}
```

```
39 \DeclareOption{lotall}{\@lotalltrue}
40 \ProcessOptions%
```

```
41 \RequirePackage{nowtoaux}
```
### 6.2 Suppressing \addtocontents commands

```
42 \newcommand{\vol@do@addto}[1]{#1}
43 \let\vol@dont@addto\@gobble
44 \newcommand{\voladdtotoc}[1]{%
45 \addtocontents{toc}{\protect\vol@maybe@addto@toc{#1}}%
46 }%
47 \let\vol@maybe@addto@toc\vol@do@addto
48 \newcommand{\voladdtolof}[1]{%
49 \addtocontents{lof}{\protect\vol@maybe@addto@lof{#1}}%
50 }%
51 \let\vol@maybe@addto@lof\vol@do@addto
52 \newcommand{\voladdtolot}[1]{%
53 \addtocontents{lot}{\protect\vol@maybe@addto@lot{#1}}%
54 }%
55 \let\vol@maybe@addto@lot\vol@do@addto
```
### 6.3 Suppressing entries in the table of contents

In order to get the table of contents, list of figures and list of tables with entries only for the part that we want to print, we redefine \contentsline to do nothing. This is done by writing  $\let$  assignments into the respective files (\*.toc, \*.1of, \*.lot).

\contentsline \volumes@orig@contentsline

But we need to be able to suppress parts at the beginning, and reenable later parts. Therefore we save the old definition of \contentsline in the macro \volumes@orig@contentsline. If the hyperref Package will be loaded later, it will redefine \contentsline. Therefore we have to repeat our command after (and only if) hyperref has been loaded:

```
56 \let\volumes@orig@contentsline\contentsline \RequirePackage{scrlfile}
57 \AfterPackage{hyperref}{\let\volumes@orig@contentsline\contentsline}
```
The new \contentsline macro should do nothing, but just gobble its arguments. Again a hyperref problem: If the package has been loaded, \contentsline will have 4 arguments instead of 3. We do the same trick, but this time we also have to check whether hyperref has been loaded yet:

```
58 \@ifpackageloaded{hyperref}{%
59 \let\volumes@new@contentsline\@gobblefour
60 }{%
61 \def\volumes@new@contentsline#1#2#3{}
62 \AfterPackage{hyperref}{%
63 \let\volumes@new@contentsline\@gobblefour
64 }
65 }
```
We want to **\let** the **\contentsline** macro to the meaning we want in the \*.toc file etc., but we cannot write directly to those files. Instead, we write to the \*.aux file using \immediateaddtocontents. Commands written to the aux and toc file this way need to be proctected; in order to make this easier, we define macros that will do the \let assignment and can be proctected with one \protect command:

```
66 \def\volumes@switch@orig@contentsline@toc{%
67 \let\contentsline\volumes@orig@contentsline%
68 \let\vol@maybe@addto@toc\vol@do@addto
69 }
70 \def\volumes@switch@new@contentsline@toc{%
71 \let\contentsline\volumes@new@contentsline%
72 \let\vol@maybe@addto@toc\vol@dont@addto
73 }
74 \def\volumes@switch@orig@contentsline@lof{%
75 \let\contentsline\volumes@orig@contentsline%
76 \let\vol@maybe@addto@lof\vol@do@addto
77 }
78 \def\volumes@switch@new@contentsline@lof{%
79 \let\contentsline\volumes@new@contentsline%
80 \let\vol@maybe@addto@lof\vol@dont@addto
81 }
82 \def\volumes@switch@orig@contentsline@lot{%
83 \let\contentsline\volumes@orig@contentsline%
84 \let\vol@maybe@addto@lot\vol@do@addto
85 }
86 \def\volumes@switch@new@contentsline@lot{%
87 \let\contentsline\volumes@new@contentsline%
88 \let\vol@maybe@addto@lot\vol@dont@addto
89 }
90 % \def\volumes@switch@orig@contentsline{%
91 % \let\contentsline\volumes@orig@contentsline}
92 % \def\volumes@switch@new@contentsline{%
93 % \let\contentsline\volumes@new@contentsline}
```
\volume@switch@off The actual writing to \*.aux will done by \volume@switch@on and \volume@switch@on \volume@switch@off. While \volume@switch@on switches on unconditionally, \volume@switch@off checks whether any of the tocall, lofall, or lotall options was given; if writes to the respective file only if the option wasn't given.

```
94 \def\volume@switch@off{%
95 \if@tocall\else%
96 \label{thm:1} $$97 \fi%
98 \if@lofall\else%
99 \immediateaddtocontents{lof}{\protect\volumes@switch@new@contentsline@lof}%
100 \fi%
101 \if@lotall\else%
102 \immediateaddtocontents{lot}{\protect\volumes@switch@new@contentsline@lof}%
103 \fi%
104 }
105 \def\volume@switch@on{%
106 \immediateaddtocontents{toc}{\protect\volumes@switch@orig@contentsline@toc}%
107 \immediateaddtocontents{lof}{\protect\volumes@switch@orig@contentsline@lof}%
108 \immediateaddtocontents{lot}{\protect\volumes@switch@orig@contentsline@lof}%
109 }
```
### 6.4 User commands for the appearance of volumes

\allvolumescommand \volumecommand

In order to allow the user to define commands that should be executed conditionally only if a particular volume is typeset, we provide the command  $\varepsilon$  \volumecommand{ $\langle number \rangle$ }{ $\langle pT_FX \quad commands \rangle$ }. Similarly, the macro  $\lambda$  \allvolumescommand{ $\langle H_{\text{F}}X \space commands \rangle$ } is executed when the whole document is typeset. The internal commands that are generated by both macros need to be set to \relax, so that no error occurs if the user does not use (some of) the \volumecommands and \allvolumescommand. For the numbered \volume@command@.., this is done later.

```
110 \def\volumecommand#1#2{%
111 \expandafter\def\csname volume@command@#1\endcsname{%
112 #2%
113 }%
114 }
115 \def\allvolumescommand#1{%
116 \def\all@volumes@command{#1}%
117 }
118 \let\all@volumes@command\relax
```
## 6.5 Determining which part(s) to typeset

Now we define the macro that will finally be used to determine if, and which volume is typeset. The key is the macro  $\forall$ volume – if it is undefined, the whole document will be typeset. If it is set to a number, the respective volume will be typeset.

#### 6.5.1 Helper macros: checking for numbers

\ifnumber In order to test whether \volume, if defined, is in fact a number, we use a command taken from scrclass.dtx, and explained there (albeit in german):

```
119 \providecommand\ifnumber[3]{
120 \begingroup\@tempswafalse\let\scr@next\test@number
121 \expandafter\scr@next#1\scr@next
122 \if@tempswa\endgroup#2\else\endgroup#3\fi
123 }
124 \providecommand*{\test@number}[1]{
125 \ifx \scr@next#1
126 \let\scr@next\relax
127 \else
128 \@tempcnta=\expandafter\expandafter\expandafter\number
129 \expandafter'#1\relax
130 \ifnum \@tempcnta>47\relax
131 \ifnum \@tempcnta<58\relax
132 \@tempswatrue
133 \else\@tempswafalse\fi
134 \else\@tempswafalse\fi
135 \if@tempswa\else\let\scr@next\gobble@till@next\fi\fi
136 \scr@next}
137 \providecommand*{\gobble@till@next}{}
138 \def\gobble@till@next#1\scr@next{}
```
### 6.5.2 Specifying the basename of included files

```
\volumenname The name of the included files corresponding to the individual volumes must
              end with a number, but it can have any legal filename before this. By default,
              Buch1.tex, Buch2.tex etc. are used, but this is stored in \volume@name and can
              be changed with the user command \volumename:
```

```
139 \newcommand*{\volumename}[1]{%
140 \def\volume@name{#1}%
141 }%
142 \volumename{volume}%
```
### 6.5.3 Specifying constant \include's

\alwaysinclude This macro is used to specify parts that should always be included, and can only be used with the manual option.

```
143 \newcommand*{\alwaysinclude}[1]{%
144 \if@allincludes
145 \PackageError{volumes}{%
146 need option "manual" for \string\alwaysinclude.%
147 }{%
148 You must use the option "manual" when you want to use
149 \string\alwaysinclude, and\MessageBreak specify
150 the volumes using \string\volumeone\space etc. - see
151 the package documentation.
152 }
153 \else
154 \def\always@include{,#1}
155 \fi
156 }
157 \def\always@include{}
```
#### 6.5.4 Typesetting the right part

```
\onlyvolume The command that triggers conditional typesetting is \onlyvolume. If it is called
              with a number as optional argument, it defines \forallvolume to expand to that number,
              meaning the volume to be typeset. If no optional argument is given, \volume is not
              assigned, but the check whether it is assigned is still done. This enables the user
              to switch between typesetting the whole document or only one volume without
              changing the file, by assigning \volume on the command line:
```

```
latex "\def\volume{3} \input{filename}"
```
The real work is then done by **\@@onlyvolume**:

```
158 \newcommand*{\onlyvolume}[1]{}
159 \def\onlyvolume{%
160 \@ifnextchar [{\@onlyvolume}{\@@onlyvolume}
161 }
162 \def\@onlyvolume[#1]{%
163 \ifnumber{#1}{%
164 \def\volume{#1}
165 }{%
166 \PackageError{volumes}{%
```

```
167 Argument to \string\onlyvolume\space must be a number%
168 }{%
169 The optional argument to \string\onlyvolume\space is used to
170 tell volumes.sty which volume it should typeset. You should have
171 specified a number there, but instead, you said: \volume%
172 }%
173 }%
174 \@@onlyvolume
175 }
```
\volume \@@onlyvolume To define \@@onlyvolume, we first neeed two counters. Then we check whether \volume is defined – if not, we \let all \volume@switch@...es to \relax. This is done for numberofvolumes volumes – there is no user interface yet to change this value. Then we tell LATEX to execute \all@volumes@command at the begin of the document

```
176 \newcounter{volume}%
177 \newcounter{numberofvolumes}\setcounter{numberofvolumes}{10}%
178 \def\@@onlyvolume{%
179 \ifx\volume\undefined%
180 \PackageWarningNoLine{volumes}{Typesetting complete document.}
181 \setcounter{volume}{0}%
182 \@whilenum\c@volume<\c@numberofvolumes\do
183 {%
184 \expandafter\let%
185 \csname volume@switch@\arabic{volume}\endcsname\relax%
186 \stepcounter{volume}%
187 }%
188 \setcounter{volume}{0}%
189 \AtBeginDocument{\all@volumes@command}%
```
If \volume is defined, we \let all \volume@switch@...es to \volume@switch@off. Then we schedule the execution of the respective \volume@command@... to the begin of the document, and make sure only the right part is included.

```
190 \else
191 \ifnumber{\volume}{%
192 \PackageWarningNoLine{volumes}{Typesetting part \volume.}
193 }{%
194 \PackageError{volumes}{\string\volume\space is defined, but not a
195 number \frac{195}{195}196 The macro \string\volume\space is used to tell volumes.sty which
197 volume it should typeset. You have defined this macro, but it is
198 not a number. Instead, it is: \volume%
199 }%
200 }%
201 \setcounter{volume}{0}%
202 \@whilenum\c@volume<\c@numberofvolumes\do {%
203 \expandafter\let%
204 \csname volume@switch@\arabic{volume}\endcsname%
205 \volume@switch@off%
206 \stepcounter{volume}%
207 }
208 \setcounter{volume}{0}%
209 \AtBeginDocument{\csname volume@command@\volume\endcsname}
```

```
210 \expandafter\let%
```

```
211 \csname volume@switch@\volume\endcsname\volume@switch@on
```

```
212 \includeonly{\volume@name\volume\always@include}%
```
213  $\overline{13}$ 

If the manual option was given, we define \volumeone, \volumetwo,. . . to be the corresponding \volume@switch@....

```
214 \if@allincludes\else%
215 \@ifundefined{volumelist}{%
216 \def\volumelist{one,two,three,four,five,six,seven,eight,nine,ten}%
217 }{}%
218 \@for\vol@num:=\volumelist\do
219 {%
220 \stepcounter{volume}%
221 \expandafter\let\csname volume\vol@num\expandafter\endcsname%
222 \csname volume@switch@\arabic{volume}\endcsname%
223 }%
224 \setcounter{volume}{0}%
225 \fi
226 }
```
\include If the manual option was not given, we redefine \include so that it does the necessary switching. Otherwise, we define commands with no @ signs as aliases for  $\varepsilon$  \volume@switch@\number\. If the user wants more then ten volumes, or different names, she can define \volumelist herself, but before the package is loaded.

TODO: Hier die Nummer als include-Argument einarbeiten!

```
227 \setcounter{volume}{0}%
```

```
228 \if@allincludes%
```

```
229 \let\volume@orig@include\include%
```

```
230 \def\include{%
```

```
231 \stepcounter{volume}%
```

```
232 \csname volume@switch@\arabic{volume}\endcsname%
```

```
233 \volume@orig@include%
```

```
234 }
```

```
235 \fi
```

```
236 \langle/volumes\rangle
```